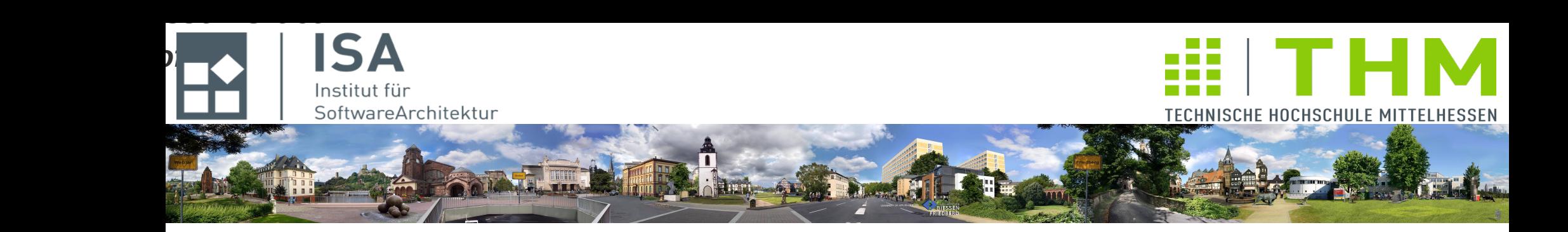

# **Compilerbau cs1019**

## **Th. Letschert TH Mittelhessen Gießen** *University of Applied Sciences*

## **Code für Prozeduren und Objekte**

- **Zwischencode für Prozeduren**
- **Zwischencode für Objekte**

### **Prozeduren und ihr Aufruf im Zwischencode**

*Die Übersetzung von Prozeduren und ihre Aufrufe hängt von der Zielmaschine ab. Bei der Generierung von Zwischencode ist eine hypothetische Maschine die Zielmaschine Diese Zielmaschine kann beliebig dicht an der realen Maschine sein.* 

#### **Maschinenmodell im Zwischencode**

- **Variante A: Die Hypothetische Maschine des Zwischencodes beherrscht Prozeduren Der Codegenerator für den Zwischencode erzeugt aus einem Prozeduraufruf der Quellsprache** 
	- **einen Prozeduraufruf**
	- **des Zwischencodes**
- **Variante B: Die Hypothetische Maschine des Zwischencodes kennt keine Prozeduren Der Codegenerator für den Zwischencode erzeugt aus einem Prozeduraufruf der Quellsprache** 
	- **Sprunganweisungen und**
	- **Stack-Operationen**

**des Zwischencodes**

### **Prozeduren und ihr Aufruf im Zwischencode**

#### **Variante B: Hypothetische Maschine kennt keine Prozeduren**

**Der Zwischencode für Prozedur-Definition und -Aufruf ist komplexer,**

**Der Zwischencode ist näher an der Zielmaschine, wenn diese Prozeduren nicht direkt unterstützt.** 

**Implementierung von Prozeduren ohne direkte Unterstützung von Prozeduren:**

**Call-Stack mit Frames / Activation-Records**

**Siehe Foliensatz 12 sowie Unterlagen zu KSP:**

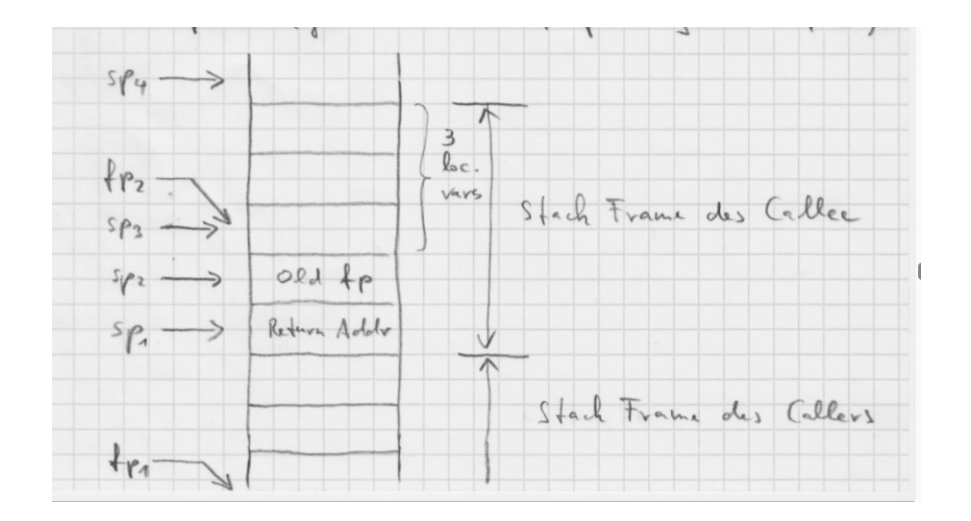

*Graphik aus <https://homepages.thm.de/~hg53/ksp-ws1718/manuskript.pdf>(Seite 28)*

### **Prozeduren und ihr Aufruf im Zwischencode**

#### **Zwischencode für hypothetische (Call-) Stack-Maschine**

**Prozeduren werden mit einem Call-Stack implementiert**

**Der Stack wird mit unterschiedlichen Maschinen-abhängigen Befehlen manipuliert**

**Die prinzipiellen Operationen sind aber unabhängig von der konkreten Maschine**

**Sie können mit generischen Stack-Operationen ausgedrückt werden** 

#### **Hypothetische Call-Stack-Maschine**

**Die hypothetische Maschine des Zwischencodes hat** 

- **einen Stack**
- **zwei ausgezeichnete Register**
	- **SP: Stack-Pointer zeigt auf das Stack-Ende**
	- **FP: Frame-Pointer zeigt auf einen Rahmen auf den Stack (Anker-Position im Rahmen)**

**Sie unterstützt folgende Operationen:**

- **Manipulation von SP, unf FP**
	- **Push und Pop Operationen auf dem Stack (mit indirekter Manipulation des SP)**
	- **Direkte Manipulationen von SP und FP**
- **Sprünge zu gespeicherten Codeadressen**

**Für den Rücksprung zur Aufrufstelle einer Prozedur muss ein Zugriff auf Code-Adressen möglich sein.** 

#### **Zwischencode für Prozeduren**

**Für die Übersetzung einer Sprache mit Prozeduren in Stack-orientierten Zwischencode müssen dessen Möglichkeiten erweitert werden:**

- **Code-Adressen als maschinennaher Datentyp**
- **Stack als Datenstruktur**

### **Code-Adressen als maschinennaher Datentyp**

**Bei der Übersetzung von Kontrollstrukturen werden Code-Adressen durch Labels repräsentiert. Das Ziel jedes Sprungs kann zur Compilezeit festgelegt werden.**

**Das gilt nicht mehr bei Prozeduren:** 

- **Der Einstieg in eine Prozedur ist zwar zur Compilezeit bekannt: Ein Aufruf geht zu einer festen Sprungmarke**
- **Der Ausstieg ist aber nicht zur Compilezeit bekannt: Der Rücksprung geht zur Aufrufstelle und die ist erst zur Laufzeit bekannt.**

**Konsequenz:** 

- **die (hypothetische Zwischencode-) Maschine muss Code-Adressen speichern und manipulieren können. D.h.:**
- **neben den Adressen von Int-Speicherplätzen müssen Code-Adressen als Typ der Zwischensprache unterstützt werden**

### **Call-Stack und Register im Zwischencode**

**Prozeduren werden über den Call-Stack realisiert. Die (hypothetische Zwischencode-) Maschine unterstützt dies durch einige vordefinierte Operationen und Speicherstellen:** 

#### – **Stackpointer SP**

**Speicherstelle (Register), enthält die Adresse des Stack-Endes Der Stackpointer SP wird im wesentlichen implizit durch Push- und Pop-Operationen manipuliert**

#### – **Framepointer FP**

**Speicherstelle (Register), enthält die Anker-Adresse eines Stack-Frames, d.h. die Adresse relativ zu der Parameter und lokale Variable adressiert werden.**

#### – **Return Register RR**

**Speicherstelle (Register), enthält die Adresse zu der mit der Return-Anweisung gesprungen wird.**

#### **Call-Stack im Zwischencode**

#### **Struktur des Call-Stacks**

**Der Call-Stack kann alle Arten von Daten aufnehmen, die in der Maschinen-Sprache eine Rolle spielen. Beispielsweise:**

- **Int-Werte**
- **Adressen von Speicherstellen im Stack oder im statischen Datenbereich**
- **Adressen von Maschinencode**

**Der Call-Stack enthält also Werte von unterschiedlichem Typ, wobei der Typ des Wertes an einer bestimmten Stack-Position regelmäßig wechseln kann.**

**Der Typ eines Wertes bestimmt**

- **die Interpretation des Bitmusters, das ihn repräsentiert**
- **die Zahl der Speicherstellen, die die er belegt.**

**Die Interpretation des Bitmusters hängt von den verwendeten Operationen ab, diese können zur**  Compilezeit mit der richtigen "Buchführung" vorherbestimmt werden.

**Die Zahl der für einen Wert benötigten Speicherstellen im Stack kann ebenfalls zur Compilezeit vorherbestimmt werden.**

**Der Stack muss also nur die Möglichkeit bieten, dass seine Speicherstellen flexibel interpretiert werden können.**

*Der Call-Stack gehört zu der hypothetischen Maschine, die den Zwischencode ausführt.*

*Hypothetische Maschinen haben keine Implementierung. Es darum nicht notwendig, über eine konkrete Realisation nachzudenken. – Es sei denn, der Zwischencode wird interpretiert und die hypothetische wird damit zu einer virtuellen Maschine.* 

### **Erweiterungen des Zwischencodes**

#### **Stack-Operationen im Zwischencode**

*// push MInt value on stack* **case class** PushMIntInstr(t: MIntLocOrValue) **extends** Instr

*// push Address value on stack* **case class** PushMAddressInstr(a: MAddressLoc) **extends** Instr

*// push code address on stack* **case class** PushCodeAddrInstr(returnLabel: String) **extends**

*// push frame pointer on stack* **case object** PushFPInstr **extends** Instr

*// pop MInt value from stack* **case object** PopMIntInstr **extends** Instr

*// pop address value from stack* **case object** PopMAddressInstr **extends** Instr

*// pop code address from stack and store it in register RR* **case object** PopCodeAddrToRRInstr **extends** Instr

*// pop frame pointer from stack to register FP* **case object** PopFPInstr **extends** Instr

*// copy SP to FP* **case object** StoreSPasFPInstr **extends** Instr

#### **Erweiterungen des Zwischencodes**

**Prozduraufruf und Rücksprung im Zwischencode**

*// call instruction – essentially a junp to the label* **case class** CallInstr(callLabel: String) **extends** Instr

*// return instruction – essentially a jump to the address in register RR* **case object** ReturnInstr **extends** Instr

### **Prozeduren und ihr Aufruf im Zwischencode**

**Beispiel: Prozedur und Prozeduraufruf im Zwischencode**

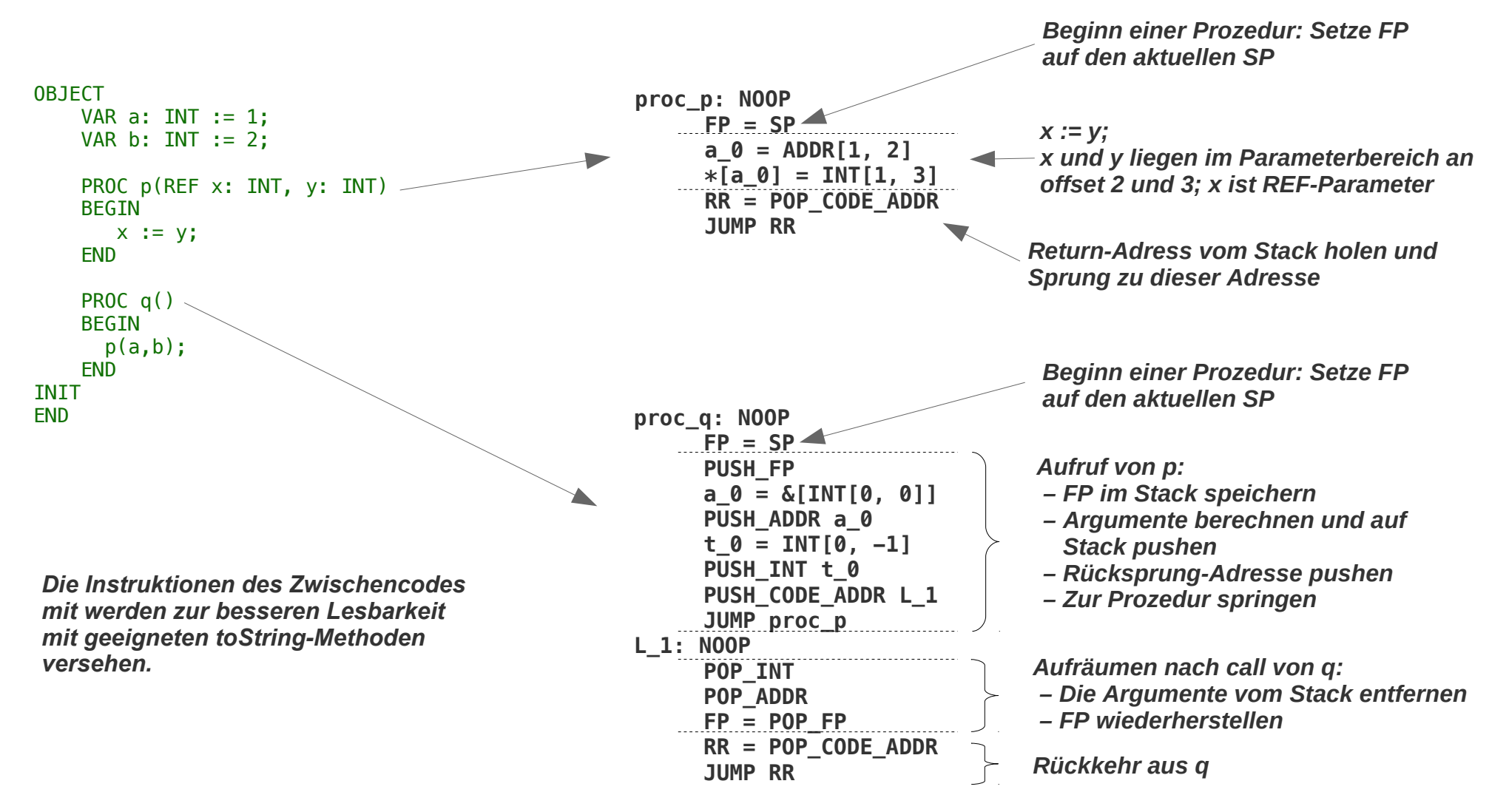

## **Objekte**

**Bestandteile eines Objekts:**

– **Statische Variablen**

**In einem Objekt können Variablen definiert werden, die in einem statischen Datenbereich liegen – also nicht auf den Stack** 

– **Initialisierungscode**

**Objekte enthalten Initialisierungscode:**

- **Die Initialisierung der globalen Variablen**
- **Die Anweisungen in der Initialisierungs-Sektion den Objekts**

#### **Beispiel:**

```
OBJECT
     VAR a: INT := 1;
     VAR b: INT := 2;
     PROC p(REF x: INT, y: INT)
     BEGIN
        x := y;
     END
     PROC q()
        VAR a: INT := b+3;
     BEGIN
       p(a,a+b);
     END
INIT
     a := a+b;
END
                           globale Variablen mit ihren Initialisierungen
                         Initialisierungs-Sektion
```
### **Code für Objekte**

**Der Code eines Objekts umfasst:**

- **Code für jede im Objekt definierte globale Variable Variablen, die nicht im Stack existieren werden im Codebereich angelegt**
- **Code für jede im Objekt definierte Prozedur**

**Jede lokale Prozedur wird in eine Prozedur des Zwischen- / Maschinen-Codes übersetzt** 

– **Pseudo-Prozedur zur Initialisierung** Die Initialisungen werden in einer eigenen "künstlichen" / "Pseudo-" Prozedur **zusammengefasst** 

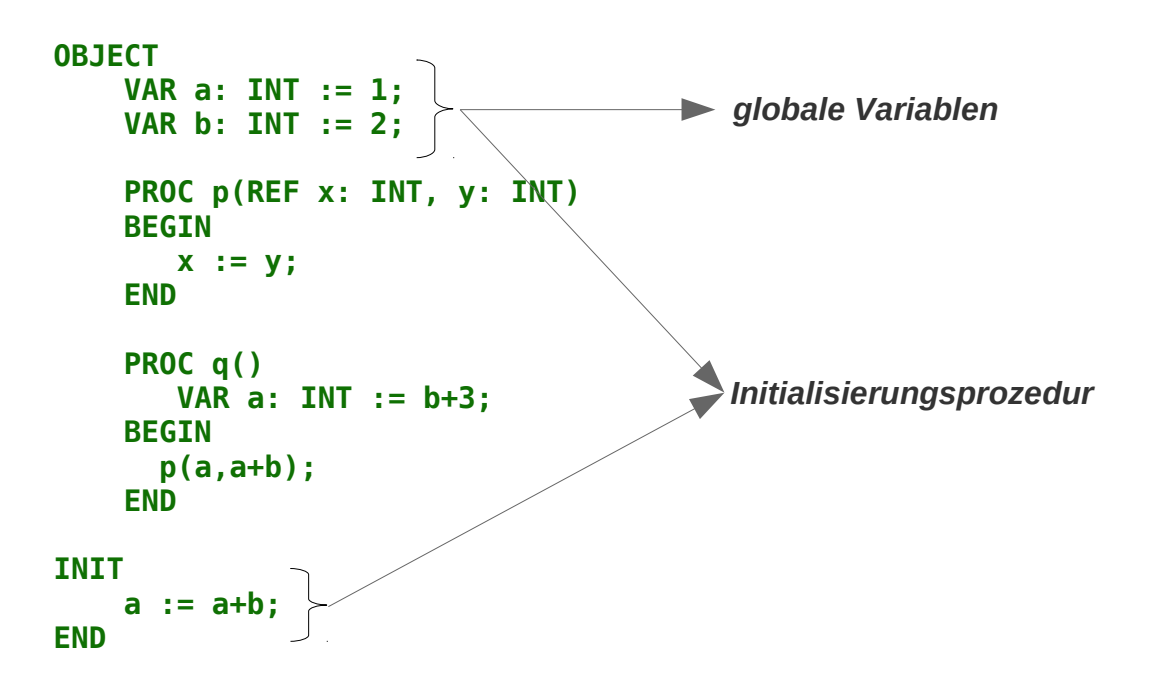

#### **Zwischencode für statische Variable**

**Statische Variablen werden mit einer Anweisung des Zwischencodes erzeugt,**

**zusätzliche Erweiterungen des Zwischencodes sind nicht notwendig**

```
//----------------------------------------------------
// Instructions that allocate static data areas
```
*// allocate satic storage with size storage cells* **case class** AllocStaticInstr(size: Int) **extends** Instr

## **Zwischencode für die Initialisierungsprozedur**

**Beispiel:**

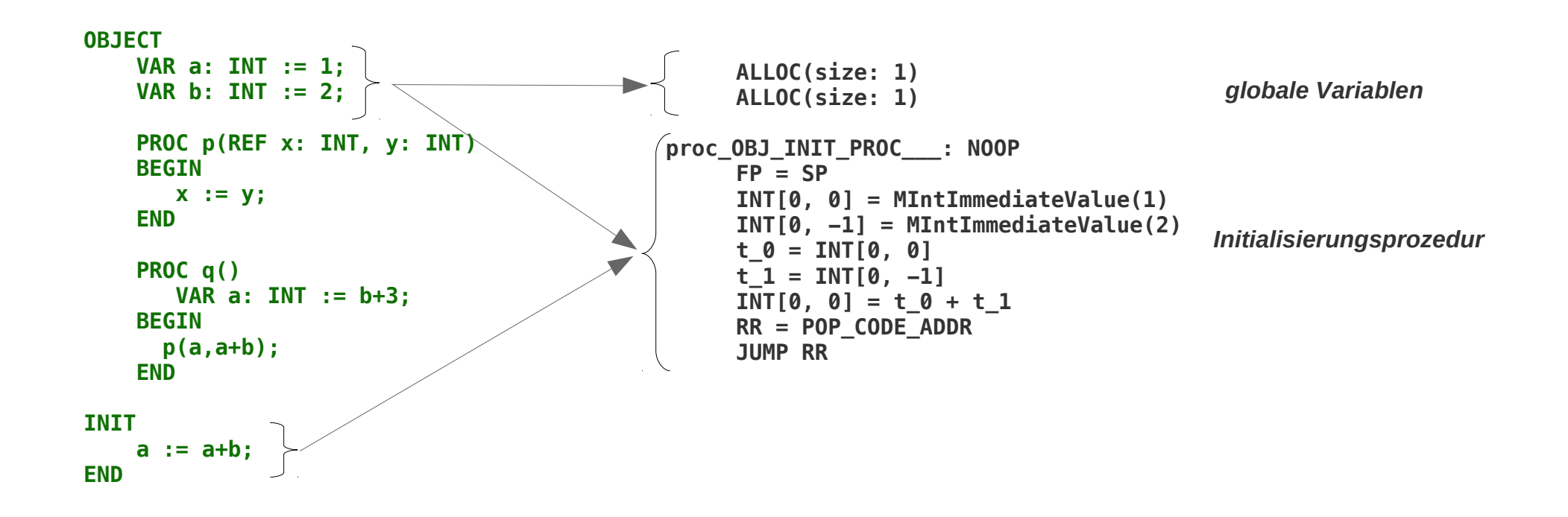

### **Zwischencode für die Initialisierungsprozedur**

```
// translate initialisation of global variables
// and init section to init procedure
def qenInitProc(obj: 0bj): Unit = {
   // create pseudo proc
   val pseudoProc = ProcDef(
    ProcSymbol(
       "OBJ_INIT_PROC___", // name
 Some(Nil), // parameters
 Some(Nil)), // locals
    Nil, // parameters
     obj.defs.flatMap{ // locals
      \textbf{case} \text{ v:VarDef} \Rightarrow \textbf{List(v)}case => Nil },
     obj.cmds
   )
   // translate pseudo proc
   genCodeProc(pseudoProc)
}
```
## **Zwischencode für Objekte**

**Objekte insgesamt werden übersetzt beispielsweise mit:** 

```
 // translate definition of global variables
 obj.defs foreach {
     case varDef@VarDef(_, _, _) =>
          genCodeGlobVarDef(varDef)
     case _ =>
 }
 // translate initialisation of global variables
 // and init section to init procedure
 genInitProc(obj)
 // translate procedure definitions
 obj.defs foreach {
    \csc case procDef(\alpha P \cdot \text{c} \cdot \text{c} P \cdot \text{c} P \cdot \text{c genCodeProc(procDef)
     case _ =>
 }
```

```
 codeBuf.toList
```
### **Übersetzung einer Prozedur – 1**

**Prozeduren können jetzt auch Pseudo-Prozeduren sein. D.h. Prozeduren mit lokalen Variablen, die globale Variablen sind. Für diese wird natürlich kein Platz auf den Stack reserviert.**

```
// generate code for a procedure
private def genCodeProc(procDef: ProcDef): Unit = {
   val procLabel = procSymbToLabel(procDef.symb)
   codeBuf += LabeledInstr(procLabel)
   // store SP as new FP
   codeBuf += StoreSPasFPInstr
   // allocate non-static locals on stack
   procDef.locals.foreach {
    case \text{VarDef}(\text{symbol}, \cdot) =>
       if (symb.rtLocInfo.get.nesting > 0 ) { // deal with stack variables only
         symb.staticType match {
           case Some(IntTypeInfo) =>
             codeBuf += PushMIntInstr(MIntImmediateValue(0))
           case _ => throw new Exception("internal error language supports only int variables")
         }
       }
   }
   // fill locals with init values
   procDef.locals.foreach {
     case VarDef(symb, _, initExp) =>
       val varLoc = MIntFrameLoc(symb.rtLocInfo.get)
       genCodeValExp(initExp, varLoc)
     case _ => // ignore
   }
```
## **Übersetzung einer Prozedur – 2**

```
 // code for body
 procDef.cmds.foreach( cmd => genCodeCmd(cmd) )
 // release locals on stack
 procDef.locals.reverse.foreach {
  case VarDef(symb, \_ \_ \_ \_ \_ \_ \_ \geq) =>
     if (symb.rtLocInfo.get.nesting > 0 ) { // deal with stack variables only
       symb.staticType match {
         case Some(IntTypeInfo) =>
            codeBuf += PopMIntInstr
         case _ => throw new Exception("internal error: language supports only int variables")
       }
     }
 }
 // set RR from stack
 codeBuf += PopCodeAddrToRRInstr
 // return to caller
 codeBuf += ReturnInstr
```
}